## $\sum_{i=1}^{n}$ tel J mpi  $\overline{O}$  $\cup$ **Since**  $\mathbf{e}$  $\overline{\mathbf{o}}$  $\overline{\mathbf{o}}$ ⋖ -**CONTRACTOR**  $\overline{c}$ ⊾  $\circ$  $\sqrt{}$  $\blacktriangleright$  $\mathbf{v}$ **House** Ō  $\mathbf{C}$  $\circ$  $\mathbf{C}$ O -- $\overline{\phantom{0}}$  $\overline{v}$ Ũ t ing **SHOWER**  $\overline{\mathbf{C}}$ E  $\overline{\mathbf{o}}$ ď

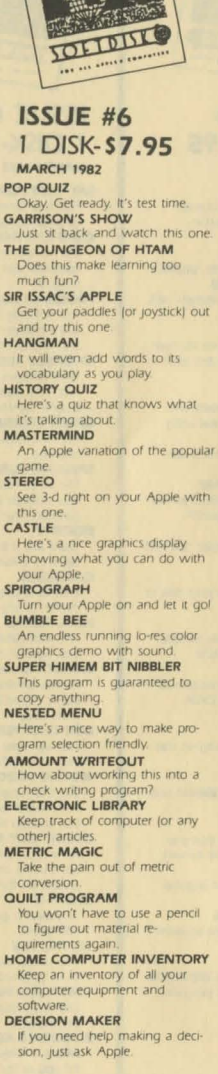

**DETELTS** 

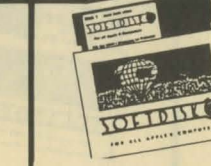

### **ISSUE #7** 1 DISK-\$7.95 **MAY 1982**

A SHORT ADVENTURE Add this to your collection of adventure games.

**STOP/GO** Here's a game for the very young that has color and sound **SCREENSIZE** 

Run it and find out what it's all about **CHECKERBOARDS** Pick out the checker board you like hest

SPACEGET How many sectors do you have left on your disk? **SUPER RAT** 

Read sequential and random text files with this handy utility. **DATA WRITER** 

Convert binary data to a text file which can be EXECd into a BASIC program DATE HELLO

Keep track of the date and use it in your programs. LIST Print your program out in a easy

to read format PICTURE PACKER Pack and unpack hi-res pictures

so you can get more on a disk. **WEIGHT CALCULATOR** This may tell you more than you really want to know

**RECIPE CATALOG** Keep your recipes where they won't get lost.

**DUP LABEL** Here's a worthy addition to your label collection

**EXEC FILE TUTORIAL** Learn all about using EXEC files. **HI-RES FLIPPER** Give this one a RUN and see

what you can learn. **PORKYJUMP** 

Here's a neat demo of page flipping **SHAPE DISPLAY** This utility illustrates the use of

shane tables & HOOK FROM BASIC Find out what the "&" is really

good for **RANDOM FILE LESSON** See how to use random access

text files **MIDDLE AGES QUIZ** Brush up on your history.

DATES IN HISTORY Do you remember what happen ed when?

PERSONALITY PROFILE Is this what you're really like? **MUSIC** A nice combination of music and

graphics **EDUCATIONAL** What's the probability of rolling a 77

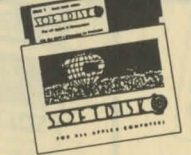

### **ISSUE #8** 1 DISK-\$7.95 **JUNE 1982**

**SNAKE** 

How long can you evade the snake? **STARS** 

Your Apple will give you clues in this guessing game. **SPACE GORN** 

Take off into outer space in this text adventure **HORSE RACE** 

Bet on the ponies and let your Apple keep track of your winnings

**RANDOM WALK** If a man starts to walk and picks a random direction with each step, how far will he go in 10 stepsi

SMILEY FACE Beware of this onel The children among us will love it! **SIREN** 

Here's a neat little sound routine to use in your own program. **HEX TO TEN** If hex to decimal conversion is a problem for you, run this program

for help. **EXECUMATIC** Nice tutorial on EXEC files.

**DRAW SHAPES** Draw shapes tables and save them to disk with this helpful utility

**JURY** How well can you pick a jury for an important trial?

**STOPWATCH** The only problem with this stopwatch is how to carry it! WHAT I DO

Find out what your Apple is all about **MATRIX MAGIC** 

Learn all about matrix techniques. VOCAR Improve your vocabulary with a

little help from your Apple. THE TABLE Anyone needing help with

chemistry needs this program. **ION TEST** 

If ions give you a charge, this one's for you. **SORT ROUTINE** Sorting things won't be hard any

more **BUBBLE SORT** 

See the bubbles rise in this colorful bubble sort

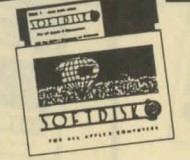

### **ISSUE #9** 1 DISK-\$7.95 **JULY 1982**

**QUIZZER** 

Teacher alert! Make up your own quizzes with this one.

**MANAGEMENT STYLE ASSESSMENT** Do you know what your management style is? Now you can find out

**LIEN ESCAPE** Can you rescue the princess and get the money?

**ALIVADER** You'll need paddles or a joystick for this one

**BIRTHDADY CARD** Wish someone you know a "Happy Birthday

**EPICUREAN HELLO 1.1** Add this one to your HELLO

library for surel **CAPTURE** Merge subroutines into your pro-

gram guickly and easily. **FINANCIAL SERIES** This is one finance program that's

worth the money. **RECORD TIMER** Do you record records to tape?

Then you need this one. **PHYSICS LESSON** 

See if you can get a passing cirade **MATCHMAKER** You'll have to jog your memory

to win this one. **ESTIMATION** This has a surprise finish that's really something.

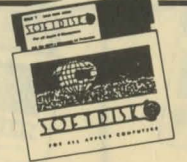

## **ISSUE #10** 1 DISK-\$7.95

AUGUST 1982 **CALC-MAN** 

Better than Visi-Calc or Pac-Man. **ELECTRIC LETTERHEAD** Design your own letterhead. **BASEBALL** 

What's your batting average? Think you can win? **CONNECT 4** This is a two player version of the

popular game. NAME THE STATES Here's a great way to learn where

all the states are. **GIL & SULLY** A lo-res tour through some of

Gilbert & Sullivan's best known shows. **SQUIGGLES** 

Just run this hi-res demo and enjoy **MUSIC PLAYER** Here's some great music for you to listen to.

**NAME CHANGER** Change the name of your disk to something that makes sensel SHAPE TABLE ASSEMBLER

Assemble shapes into a mulitishape table with this handy utility. ALL BASE CONVERTER Take a number from any base

and convert it to any other base **MORONIQUIZ** Maybe you can get the answers

to this right THREE D APPLE PRISONER Here's an adventure game that should become a collector's item! APPLE SCREENWRITER

Run this one and you'll find out how Hollywood got all those story ideas! **APPLE STOPWATCH** The latest word in digital

stopwatches **MAKE A MESS** Be an artist with this joystick controlled drawer

THE MAGIC HAT Buy a ticket and go to the magic show

**LABEL PRINTER V1.1** Select the label size and then tell the program how many labels to print across your sheet.

PLOTER 1.3 Print out a summary of any survey data.

**MONEY MARKET** Find out if your money fund is making any money **HIDDEN LINE 3D** Draw 3-d pictures with the hidden lines removed.

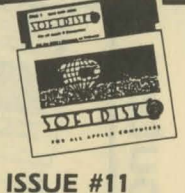

1 DISK-\$7.95 SEPTEMBER 1982

**BASICCALC** 

Here's a super spreadesheet program at the right price. A DUEL

This paddle game can be played with a friend **SPACE CHASER** 

Limber up your fingers, get set, gol **DIVE BOMBER** 

Here's another two-player game that requires strategy to win. **UFO II** 

Take a trek into outer spacel **ARTILLERY** Fire away and see if you can hit

the target Turn on your printer for this com-

puter picture **MNIASSEMBLER** It works just like the Apple Reference Manual describes.

**MEMORY TEST** If your memory is OK, then test vour Apple's.

SALYER HELLO Keep a date file updated with this handy HELLO program.

**NFL RANKER** How close can you come to predicting the winners?

**DECISION MAKER** If you have a decision to make, here's someone that will give you good advice.

**INTRUDER ALERT** Scare away any intruders with this alarming program. **SUPER SCORES** 

Keep track of high game scores for future reference.

CARLOANS Buying a car? Maybe you'd better run this program first. **FRACTION PRACTICE** 

Here's one way the kids won't mind practicing their fractions.

ROOTS AND PREFIXES How well do you remember your Greek and Latin? **BALLOONS** 

Are you good enough to hit the balloon on the first try? **ANIMATE COW** 

See how to move a shape around with paddles or joysticks. **COMPILER DEMO** See the difference between a regular and compiled version of

Spice up your text screens. Here is

the same program.

how to do it

**ELF** 

**01987 SOFTDISK**<br>P.O. BOX 30008 · SHREVEPORT, LOUISIANA · 71130-0008

Order Toll Free 1-800-831-2694 (8-5 central time)

# 5 **puter** E  $\mathbb{E}$  $\equiv$  $\mathbf{u}$  $\Omega$  $\Omega$  $\overline{v}$  $\mathbf C$ disk  $\mathbf{C}$  $\circ$ O ti  $\overline{v}$ **/ER**  $\cup$ publi

**ISSUE #12** 1 DISK-\$7.95 OCTOBER 1982 **OTHELLO** Play this popular game against vour Apple **FISHERMAN'S WHARF** Grab your paddle or joystick and run this one for the fun of it! **FIREFLIES** This exciting game uses keyboard controls **PRINT & INPUT ROUTINES** Here's a package of 36 input and print routines that will give a professional touch to your programs. **MORSE CODE** If you don't know Morse Code. now's your chance to learn. **AMPM** Calculate the sunrise, sunset dawn, and dusk for any date and place **CHECK BOOK BALANCER** Keep your checkbook up to date with this handy program. **QUIZ MACHINE** Create your own multiple choice quizzes with this great program. **TRIVIA** How many trivial answers do you know? **TEXT WINDOW DEMO** Learn how to create and use a text window **BASIC PRINT DEMO** Brush up on Inverse and Flash among other things. **GOOD MUSIC** Some easy listening for you. **JUST A MYTH** How much do you know about mythology? **COOKBOOK REVISITED** An update of our famous cookbook

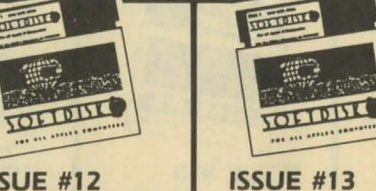

**TOLTUTTE** 

## 1 DISK-\$7.95 **NOVEMBER 1982**

HI RES MOVIE PART 1 Watch the first hi-res movie to appear on diskl **MATCHMAKER I** 

This is a great one for all teachers make your own match tests! **JUKEBOX** You won't have to put a quarter

in this jukebox to get a song. **INVADERS** Here is an arcade game we know

you'll likel **NIMBOT** Variation on the theme of NIM with a difference.

**ROADRACE** All (all77) you have to do is avoid hitting the retainer walls with **VOUL CAL** 

**BUG FINDER** Bugs and other exotic creatures pop up everywhere. **WHOOPS & FIDGETS** 

Run these and watch the Apple do its thing **SCRN DUMP** 

Dump an entire screen of text to your printer. Q & D RAT

Read any text file with this handy utility **FIGURE DRAWER** 

Create and color circles, spirals, and other geometric figures. **SHOPLIST 3.1** Take this list with you the next

time you go shopping and you won't forget anything. **AMORTIZATION** 

Find out how much a loan is really going to cost you.

**EQUIP LISTER** Save a list of items to the disk and print them out.

**ASTRONOMY QUIZ** Pass this quiz and you might become an astronomer.

HI-RES SOLAR SYSTEM You'll think you're in orbit when you run this one!

**DOS TUTORIAL** What better way to learn about DOS than from your computer? **SPECTRUM** 

What do all those colors mean? **SIMPSON** 

Use Simpson's rule to make calculus easy

**GRAPHING FUNCTIONS** Let your Apple do the work and graph functions for you.

SLIDE THE LETTERS How well do you know your

alphabet? **MATCH THE PITCH** If you're tone deaf, don't try this

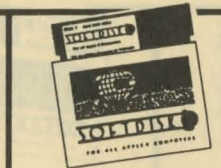

## **ISSUE #14** 1 DISK-\$7.95 DECEMBER 1982

**OTHELLO II** Here's another great version of Othello

A-MAZE-ING Try to find your way through this maze LIFE

An old favorite returns. **TOWERS OF HANOI** Versions of this game have been around since at least the 1880's. **CRAZY STORIES** 

Get your family and friends in on this one

**PADDLE MUSHROOM GARDEN** How does your mushroom garden grow?

**MASTER CATALOG** Catalog all your disk catalogs with this utility FILE CODE CHANGER

Change the file codes and confuse everyonel

**FINANCIAL WIZARD** Here's the financial help you need. **WORD POWER** 

You can add your own words to this vocabulary building quiz.

**TMH SUBS** Here's a whole bunch of useful routines

HI-RES MOVIE PART 2 Follow the continuing adventures of Indiana Jones

**CHRISTMAS** This is the best way to send Christmas cards

**CHRISTMAS SPECIAL** Music and graphics make this card special

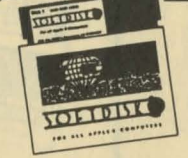

### **ISSUE #15** 1 DISK-\$7.95 JANUARY 1983

**RIDDLES** 

You should be able to answer these riddles - the answers are right in front of you! **LOGIC PROBLEM SOLVER** See if this one can help you solve

logic problems **CRYSTAL SIMULATION** Learn about crystals and their structure by actually seeing them!

**POLAR PLOT** This educational aid will plot equations for you. **COUNTER** 

Attention teachers! This one's for voul **HOROSCOPE** Is this what you're really like???

**BIOPLOT SCRIBE** Get a beautiful printout of your biorhythm chart.

**DISK VERIFY** Find and lock out bad sectors on your disks **HEX-DEC CONVERTER** 

Convert from hex to decimal the easy way - let the computer do

**BOOT PROGRAM CHANGER** With this utility, you can change "HELLO" to anything you want. **RAM TEST** 

Make sure you don't have a bad chip in your Apple. **KALEIDOSCOPE** 

Watch beautiful graphics designs appear on your screen. **STARS ONE LINER** 

Display random-sized stars randomly

**NUMBER TAKE-OFF** Try to beat the computer at this

onel **CRAPS** Hi-res version of the popular dice

game **HANGMAN** Here's a lo-res version where you

can choose words or have the computer choose them for you. **OTHELLO III** Practice playing Othello with

someone who won't get mad at you - your Applel THE INCREDIBLE SHRINKING **MAN** 

A hi-res adventure that will keep you thinking.

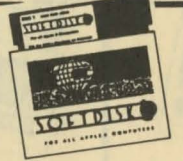

#### **ISSUE #16** 1 DISK-\$7.95 FEBRUARY 1983

**LIST IN APPLESOFT** Study this program and learn how Applesoft is stored in memory FUN WITH MATHI

A math drill using lo-res graphics. **RECIPE PROPORTIONS** Let this one into the kitchen - it'll be a big help! PHONE LIST

Search through a phone list even if you only know the first letter of the name **MAILING LABELS** 

Sort, edit, and print labels and master list with this neat utility. **LUCKY NUMBERS** 

Display computer selected random numbers **PREDICTION PROGRAM** Can this program REALLY predict what's going to happen??

**TEXT EDITOR** Edit, format, and compile text into two columns

LHS DISK MAP See all the sectors on your disk in glowing lo-res color.

**MEMDUMP** See a range of memory on the screen in HEX and ASCII. **RESTORE@** 

A machine language routine to restore the pointer in DATA statements

**NAME FAZE** Randomly prints a string on the screen:

**ELECTRIC ERASER** Now, here's a really different text editorl

**HOPPER** Here's strategy game that you

may think is impossible to win. **VAC-MAN** Bet you've never seen a game like this before!

**TEN-MINUTE RECITAL** Take a break and listen to some

music. **SOUND EFFECTS** Here are some sound effects you can use in your own programs.

**TOITIBILE ISSUE #17** 

TOLLULLO

1 DISK-\$7.95 **MARCH 1983** 

SAY THAT AGAIN QUIZ First in a series of quizzes from **GAMES** magazine **COMPILER DEMONSTRATION** 

See the difference between a compiled and uncompiled program

**PROGRAM LOCATOR** You not only find out memory space info on the program, you'll also find out how it's done. **VARIABLE KEEPER** 

Save variables and strings so they won't be erased by a RUN or CLEAR command.

**GREEK COLUMN TUTORIAL** An illustrated article on Greek columns

**SPELLING TUTOR** This hi-res hangman type game also includes an editor so you can add your own words. **DOCTOR** 

You'd pay a lot of money if you went to a human doctor. CALENDAR

Print or display a calendar for any month or any year.

**HELIOSELENE** Any astroligical buffs out there. take note of this one.

**INTEGER BASIC** A free-standing version that " doesn't need to be loaded into a

RAM card **DOS CHOPPER** Free up more disk space by get-

ting rid of DOS. **MODEM PROGRAM** Use this program in connection with Micromodem ][ and never

dial another numbe **COLOR SLOT MACHINE** 

An integer BASIC version of an old favorite (integer BASIC is included on this disk). **GUESS IT** 

A guessing game with a differencel **TIC TAC TOE** 

The classic strategy game done in hi-res graphics.

**TOCCATA & FUGUE** Use this instead of your stereo and records

**BOWDEN'S ADVENTURE** Here's a hi-res adventure game for you to try. HELLO, MY NAME IS APPLE

Hear your Apple talkl

SOFTDISK